Copyright © Creative Realtime Heuristics January 16, 2011

## **Table of Contents**

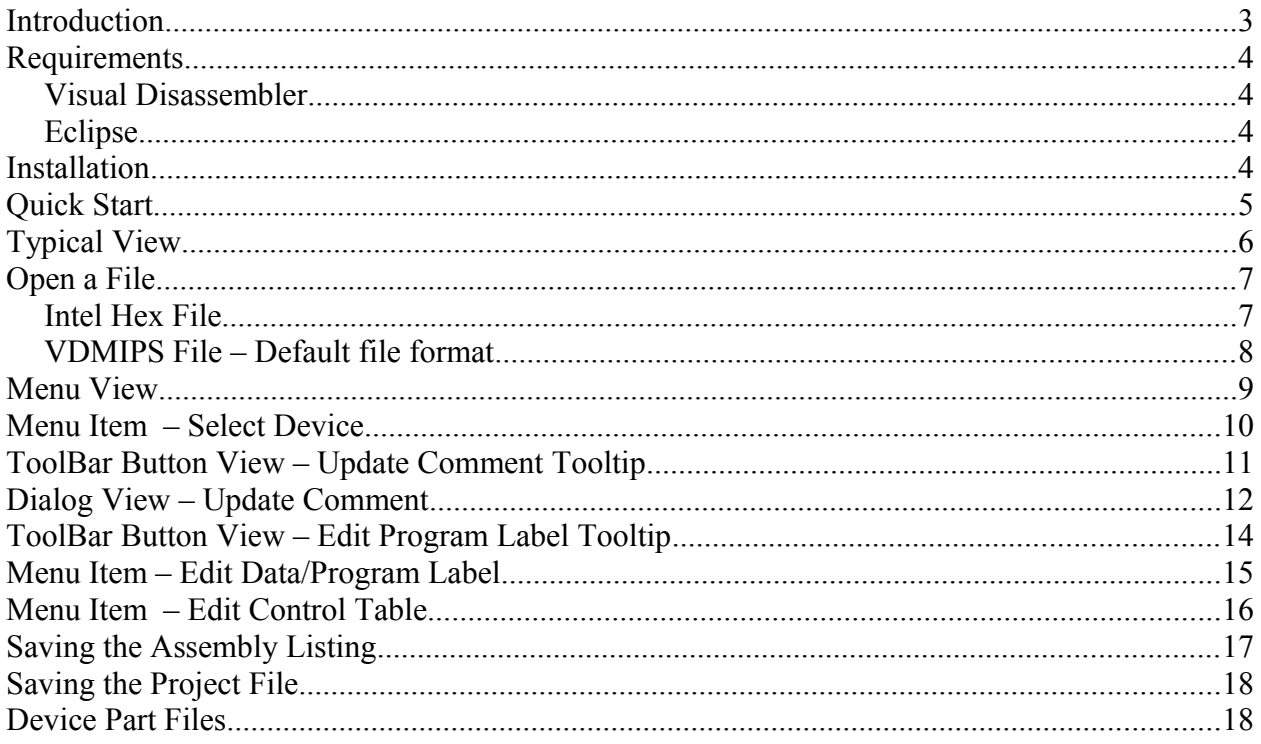

## **Introduction**

Visual Disassembler is an interactive multiple pass disassembler for the Microchp © PIC32 and MIPS® Technologies M4K™ microprocessor core family. The user simply opens an Intel hex file and the file is disassembled and placed in a text view. The user does not edit the text directly. Comments and program labels are added by address through dialog boxes. Each entry shows an immediate result in the text view. Program labels are resolved throughout the entire file. Intermediate work can be saved and resumed later. Upon completion of the dis-assembly the file can be saved as an assembly listing text file. The assembly listing can be easily edited to create an assembler source file. The assembler source file may require editing due to the requirements of the assembler.

Features

- Memory space control
	- Allows definition of data and code areas in the memory space
- Resolve program labels interactively
	- Define both data and memory segments for proper dis-assembly

The program is a plug-in for the Eclipse IDE and can be sold as an individual component or bundled with the Eclipse CDT.

This can be bundled with the Visual Disassembler: ECLIPSE CDT 3.6.0 (Helios) [http://www.eclipse.org](http://www.eclipse.org/)

Visual Disassembler Jar com.favorites4u.visualdisassembler.mips.jar

Questions? Contact us: [sales@favorites4u.com](mailto:webmaster@CreativeRealtimeHeuristics.org)

## **Requirements**

#### *Visual Disassembler*

The Visual Disassembler requires Eclipse version 3.6.x. and will run on both Windows and Linux platforms.

The Visual Disassembler jar file must be installed in the eclipse/plugins directory.

## *Eclipse*

Eclipse 3.6.x requires the Java Runtime Environment (JRE)6. It can be obtained from<http://www.oracle.com/technetwork/java/index.html>

## **Installation**

Unzip the file in the CD into a new folder.

Find the eclipse folder and locate the file eclipse.exe.

Create a shortcut to your desktop.

Note:

You can create a clean directory by unzipping the eclipse CDT file into a new folder.

Next copy the visual disassembler jar file into the eclipse\plugins directory.

Type eclipse -clean and verify that the visual disassembler plugin is installed by looking in the Help\About Eclipse Platform\Installation Details dialog box..

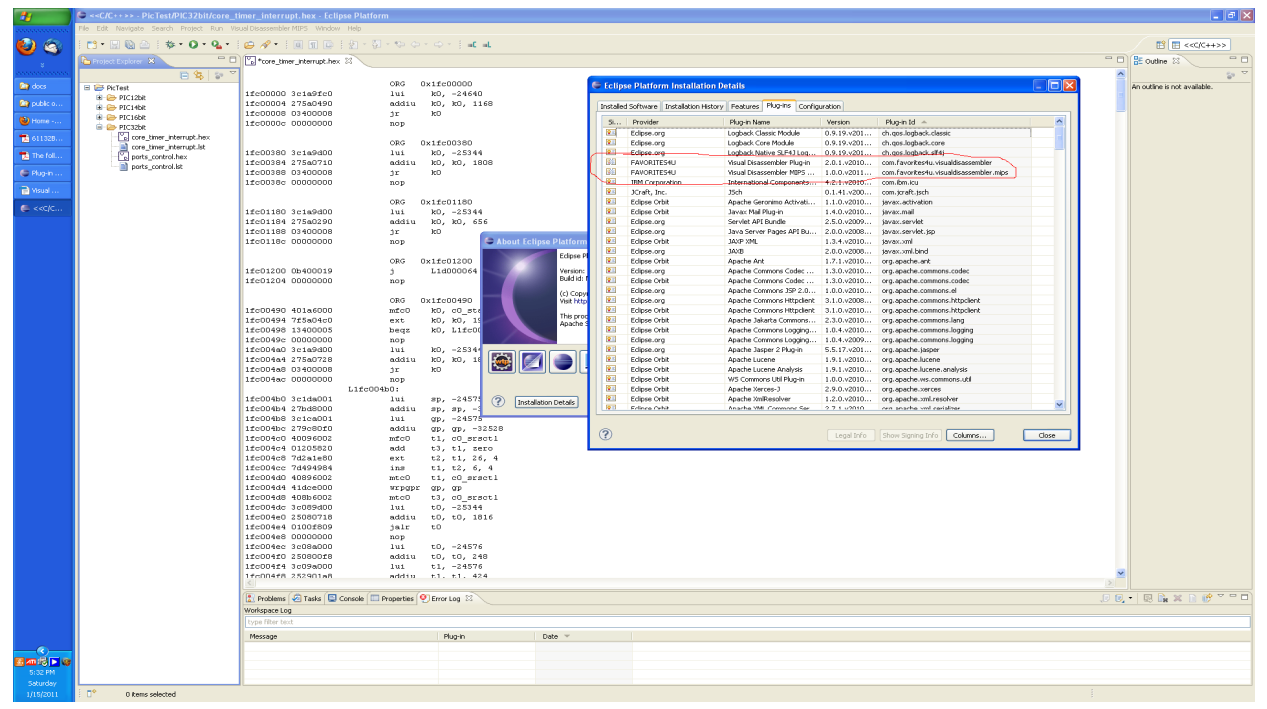

## **Quick Start**

- 1. Open hex file select hex file and double click it
- 2. Modify Control Table
- 3. Add comments
- 4. Add labels
- 5. Save as vdmips32 file

6a. Use File/Save As... to save project file (change extension to .vdmips32)

- 6. Repeat steps 3 through 6 until satisfied with dis-assembly
- 7. Save listing to text file
	- 8a. Use File/Save As... to save listing (change extension to .lst)

## **Typical View**

A typical view of the Visual Disassembler is shown below in figure 1.

File Types Opened by the Application:

The default file extension is - .vdmips32 An alternative extension is an Intel hex file - .hex or .HEX

| $\overline{\mathbf{r}}$ | E << CIC++>> - PicTest/PIC32bit/core_timer_interrupt.hex - Eclipse Platform                                                                                     |                                                                                            |                                                |          | $\Box$ e $\times$                            |  |  |  |  |  |
|-------------------------|----------------------------------------------------------------------------------------------------|--------------------------------------------------------------------------------------------|------------------------------------------------|----------|----------------------------------------------|--|--|--|--|--|
|                         | File Edit Navigate Search Project Run VisualDisassemblerMIPS Window Help                                                                                        |                                                                                            |                                                |          |                                              |  |  |  |  |  |
| $\bullet$               | <b>D: 日临西 : 梦 · 0 · 9 · 10 # · 10 m 日 : 2 · 2 · 2 · 0 · 0 · 1 = 1</b>                                                                                           |                                                                                            |                                                |          | <b>目 日 &lt;&lt;&lt; (C++&gt;&gt;</b>         |  |  |  |  |  |
|                         | Project Explorer 83                                                                                                    | T D To +core_timer_interrupt.hex 22                                                        |                                                |          | = 0 2 outline 13<br>$\overline{\phantom{m}}$ |  |  |  |  |  |
|                         | 日常 2。                                                                                                    |                                                                                            |                                                |          | $69 - 8$                                     |  |  |  |  |  |
| <b>Dep</b> does         | El E PicTest                                                                                                    | 1fc00000 3cla9fc0                                                                          | ORG<br>0x1fc00000<br>lui<br>$k0, -24640$       |          | An outline is not available.                 |  |  |  |  |  |
| <b>Dig</b> My Doc       | E & PIC12bk                                                                                                    | 1fc00004 275a0490                                                                          | k0, k0, 1168<br>addiu                          |          |                                              |  |  |  |  |  |
|                         | E & PIC14bk<br>B & PIC16bk                                                                                                    | 1fc00008 03400008                                                                          | jr<br>k0                                       |          |                                              |  |  |  |  |  |
| D Home -                | B @ PIC32bit                                                                                                    | 1fc0000c 00000000                                                                          | nop                                            |          |                                              |  |  |  |  |  |
| 611328.                 | core_timer_interrupt.hex                                                                                                    |                                                                                            | 0x1fc00380                                     |          |                                              |  |  |  |  |  |
|                         | $\begin{tabular}{ c c } \hline \hline \multicolumn{3}{ c }{ c } core\_inner\_irkenupt.5t} \\ \hline \multicolumn{2}{ c }{ c } ports\_control.hex \end{tabular}$ | 1fc00380 3c1a9d00                                                                          | ORG<br>$k0, -25344$<br>lui                     |          |                                              |  |  |  |  |  |
| the foll.               | ports_control.ist                                                                                                    | 1fc00384 275a0710                                                                          | k0, k0, 1808<br>addiu                          |          |                                              |  |  |  |  |  |
| The foll                |                                                                                                    | 1fc00388 03400008                                                                          | k0<br>jr.                                      |          |                                              |  |  |  |  |  |
| @ Plug-in .             |                                                                                                    | 1fc0038c 00000000                                                                          | nop                                            |          |                                              |  |  |  |  |  |
|                         |                                                                                                    |                                                                                            | 0x1fc01180<br>ORG                              |          |                                              |  |  |  |  |  |
| a Youd                  |                                                                                                    | 1fc01180 3c1a9d00                                                                          | lui<br>$k0, -25344$                            |          |                                              |  |  |  |  |  |
| E kkojo                 |                                                                                                    | ifc01184 275a0290                                                                          | RO, RO, 656<br>addiu                           |          |                                              |  |  |  |  |  |
|                         |                                                                                                    | 1fc01188 03400008<br>1fc0118c 00000000                                                     | k0<br>3r                                       |          |                                              |  |  |  |  |  |
| Withmos.                |                                                                                                    |                                                                                            | nop                                            |          |                                              |  |  |  |  |  |
| Withmos.                |                                                                                                    |                                                                                            | ORG<br>0x1fc01200                              |          |                                              |  |  |  |  |  |
|                         |                                                                                                    | 1fc01200 0b400019                                                                          | L1d000064<br>$\mathbf{1}$                      |          |                                              |  |  |  |  |  |
|                         |                                                                                                    | 1fc01204 00000000                                                                          | nop                                            |          |                                              |  |  |  |  |  |
|                         |                                                                                                    |                                                                                            | ORG<br>Ox1fc00490                              |          |                                              |  |  |  |  |  |
|                         |                                                                                                    | 1fc00490 401a6000                                                                          | k0, c0 status<br>mfc0                          |          |                                              |  |  |  |  |  |
|                         |                                                                                                    | 1fc00494 7f5a04c0<br>1fc00498 13400005                                                     | k0, k0, 19, 1<br>ext.<br>k0, L1fc004b0         |          |                                              |  |  |  |  |  |
|                         |                                                                                                    | 1fc0049c 00000000                                                                          | beqz<br>nop                                    |          |                                              |  |  |  |  |  |
|                         |                                                                                                    | 1fc004a0 3c1a9d00                                                                          | $k0, -25344$<br>lui.                           |          |                                              |  |  |  |  |  |
|                         |                                                                                                    | 1fc004a4 275a0728                                                                          | addiu<br>RO, RO, 1832                          |          |                                              |  |  |  |  |  |
|                         |                                                                                                    | 1fc004a8 03400008                                                                          | $_{\rm k0}$<br>${\rm pr}$                      |          |                                              |  |  |  |  |  |
|                         |                                                                                                    | 1fc004ac 00000000<br>$L1fc004b0$ :                                                         | nop                                            |          |                                              |  |  |  |  |  |
|                         |                                                                                                    | 1fc004b0 3c1da001                                                                          | $sp, -24575$<br>lui.                           |          |                                              |  |  |  |  |  |
|                         |                                                                                                    | 1fc004b4 27bd8000                                                                          | addiu sp, sp, -32768                           |          |                                              |  |  |  |  |  |
|                         |                                                                                                    | 1fc004b8 3c1ca001<br>1fc004bc 279c80f0                                                     | $gp. -24575$<br>lui<br>addiu<br>ар, ар, -32528 |          |                                              |  |  |  |  |  |
|                         |                                                                                                    | 1fc004c0 40096002                                                                          | ti, c0 srsctl<br>mfc0                          |          |                                              |  |  |  |  |  |
|                         |                                                                                                    | ifc004c4 01205820                                                                          | t3, t1, zero<br>add                            |          |                                              |  |  |  |  |  |
|                         |                                                                                                    | 1fc004c8 7d2a1e80                                                                          | t2, t1, 26, 4<br>ext.                          |          |                                              |  |  |  |  |  |
|                         |                                                                                                    | 1fc004cc 7d494984<br>1fc004d0 40896002                                                     | t1, t2, 6, 4<br>ins<br>ntc0<br>ti, cO srsctl   |          |                                              |  |  |  |  |  |
|                         |                                                                                                    | 1fc004d4 41dce000                                                                          | urpgpr gp, gp                                  |          |                                              |  |  |  |  |  |
|                         |                                                                                                    | 1fc004d8 408b6002                                                                          | mtc0 t3, c0 srsct1                             |          |                                              |  |  |  |  |  |
|                         |                                                                                                    | 1fc004dc 3c089d00                                                                          | $t0, -25344$<br>lui                            |          |                                              |  |  |  |  |  |
|                         |                                                                                                    | 1fc004e0 25080718<br>1fc004e4 0100f809                                                     | addiu t0, t0, 1816<br>jalr<br>$\rm ^{+0}$      |          |                                              |  |  |  |  |  |
|                         |                                                                                                    | 1fc004e8 00000000                                                                          | nop                                            |          |                                              |  |  |  |  |  |
|                         |                                                                                                    | 1fc004ec 3c08a000                                                                          | lui.<br>$0, -24576$                            |          |                                              |  |  |  |  |  |
|                         |                                                                                                    | 1fc004f0 250800f8                                                                          | addiu t0, t0, 248                              |          |                                              |  |  |  |  |  |
|                         |                                                                                                    | 1fc004f4 3c09a000<br>1fc004f8.252901a8.                                                    | lui -<br>$t1, -24576$<br>addis r.1, r.1, 424   |          |                                              |  |  |  |  |  |
|                         |                                                                                                    |                                                                                            |                                                |          |                                              |  |  |  |  |  |
|                         |                                                                                                    | $B + B - B + C$<br>Problems & Tasks   Console   Properties   Error Log 23<br>Workspace Log |                                                |          |                                              |  |  |  |  |  |
|                         |                                                                                                    |                                                                                            |                                                |          |                                              |  |  |  |  |  |
|                         |                                                                                                    | type filter text                                                                           |                                                |          |                                              |  |  |  |  |  |
|                         |                                                                                                    | Message                                                                                    | Plug-in                                        | Date $-$ |                                              |  |  |  |  |  |
| $\sim$                  |                                                                                                    |                                                                                            |                                                |          |                                              |  |  |  |  |  |
| <b>SMBDG</b><br>5:46 PM |                                                                                                    |                                                                                            |                                                |          |                                              |  |  |  |  |  |
| Seturday                |                                                                                                    |                                                                                            |                                                |          |                                              |  |  |  |  |  |
| 1/15/2011               | $\mathbb{D}^{\circ}$<br>0 items selected                                                                                                    |                                                                                            |                                                |          |                                              |  |  |  |  |  |

Figure 1

## **Open a File**

#### *Intel Hex File*

Select a file with the extension .HEX or .hex and double-click.

| $\mathbf{a}$            | E << C/C++>> - PicTest/PIC32bit/core_timer_interrupt.hex - Eclipse Platform                     |                                        |                          |                                |          |  |  |  |  | $\Box$ e $\mathbf{x}$             |
|-------------------------|-------------------------------------------------------------------------------------------------|----------------------------------------|--------------------------|--------------------------------|----------|--|--|--|--|-----------------------------------|
|                         | File Edit Navigate Search Project Run VisualDisassembler MIPS Window Help                       |                                        |                          |                                |          |  |  |  |  |                                   |
| $\bullet$               | <b>D: 問題色   参 · O · Q ·   @ ∥ ·   画面 @   _ @ · @ · @ · @ · + +   - # -4</b>                     |                                        |                          |                                |          |  |  |  |  | <b>E E &lt;<c c++="">&gt;</c></b> |
|                         | Project Explorer 8                                                                              | Core_timer_interrupt.hex 22            |                          |                                |          |  |  |  |  | DE outre 8<br>- 0                 |
|                         | 日常部                                                                                             |                                        |                          |                                |          |  |  |  |  | $\frac{c_0}{6}$ v                 |
| <b>Rey does</b>         | <b>E E</b> PicTest                                                                              |                                        | ORG                      | 0x1fc00000                     |          |  |  |  |  | An outline is not available.      |
|                         | <b>B</b> @ PIC12bk                                                                              | 1fc00000 3cla9fc0                      | 1ui                      | $k0, -24640$                   |          |  |  |  |  |                                   |
| <b>Dig</b> My Doc       | <b>B</b> @ PIC14bk                                                                              | 1fc00004 275a0490                      | addiu                    | k0, k0, 1168                   |          |  |  |  |  |                                   |
| $\bigcirc$ Home -       | <b>G-C</b> PIC16bk                                                                              | 1fc00008 03400008                      | jг.                      | k0                             |          |  |  |  |  |                                   |
|                         | <b>E-B-PIC32bit</b>                                                                             | 1fc0000c 00000000                      | nop                      |                                |          |  |  |  |  |                                   |
| 18 611328.              | core_timer_interrupt.hex                                                                        |                                        | ORG                      | Ox1fc00380                     |          |  |  |  |  |                                   |
| The foll.               | core_timer_interrupt.lst<br>ports_control.hex                                                   | 1fc00380 3c1a9d00                      | lui.                     | $k0, -25344$                   |          |  |  |  |  |                                   |
|                         | ports_control.ist                                                                               | 1fc00384 275a0710                      | addiu                    | k0, k0, 1808                   |          |  |  |  |  |                                   |
| The foll.               |                                                                                                 | 1fc00388 03400008                      | jr.                      | k0                             |          |  |  |  |  |                                   |
| @ Plug-in               |                                                                                                 | 1fc0038c 00000000                      | nop                      |                                |          |  |  |  |  |                                   |
|                         |                                                                                                 |                                        |                          |                                |          |  |  |  |  |                                   |
| a Yisual                |                                                                                                 | 1fc01180 3c1a9d00                      | $_{\mathrm{ORG}}$<br>lui | 0x1fc01180<br>$k0, -25344$     |          |  |  |  |  |                                   |
|                         |                                                                                                 | 1fc01184 275a0290                      | addiu                    | RO, RO, 656                    |          |  |  |  |  |                                   |
| $C \ll C$               |                                                                                                 | 1fc01188 03400008                      | jr.                      | k0                             |          |  |  |  |  |                                   |
|                         |                                                                                                 | 1fc0118c 00000000                      | nop                      |                                |          |  |  |  |  |                                   |
|                         |                                                                                                 |                                        |                          |                                |          |  |  |  |  |                                   |
|                         |                                                                                                 |                                        | ORG                      | Ox1fc01200                     |          |  |  |  |  |                                   |
|                         |                                                                                                 | 1fc01200 0b400019<br>1fc01204 00000000 | $\mathbf{1}$<br>nop      | L1d000064                      |          |  |  |  |  |                                   |
|                         |                                                                                                 |                                        |                          |                                |          |  |  |  |  |                                   |
|                         |                                                                                                 |                                        | ORG                      | 0x1fc00490                     |          |  |  |  |  |                                   |
|                         |                                                                                                 | 1fc00490 401a6000                      | mfc0                     | $k0$ , c0 status               |          |  |  |  |  |                                   |
|                         |                                                                                                 | 1fc00494 7f5a04c0                      | ext.                     | k0, k0, 19, 1                  |          |  |  |  |  |                                   |
|                         |                                                                                                 | 1fc00498 13400005<br>1fc0049c 00000000 | begz                     | k0, L1fc004b0                  |          |  |  |  |  |                                   |
|                         |                                                                                                 | 1fc004a0 3c1a9d00                      | nop<br>lui               | $k0, -25344$                   |          |  |  |  |  |                                   |
|                         |                                                                                                 | 1fc004a4 275a0728                      | addiu                    | k0, k0, 1832                   |          |  |  |  |  |                                   |
|                         |                                                                                                 | 1fc004a8 03400008                      | $\gamma$ r               | k0                             |          |  |  |  |  |                                   |
|                         |                                                                                                 | 1fc004ac 00000000                      | nop                      |                                |          |  |  |  |  |                                   |
|                         |                                                                                                 | $L1fc004h0$ :                          |                          |                                |          |  |  |  |  |                                   |
|                         |                                                                                                 | 1fc004b0 3c1da001<br>1fc004b4 27bd8000 | lui<br>addiu             | $sp, -24575$<br>sp, sp, -32768 |          |  |  |  |  |                                   |
|                         |                                                                                                 | 1fc004b8 3c1ca001                      | lui                      | $gp - 24575$                   |          |  |  |  |  |                                   |
|                         |                                                                                                 | 1fc004bc 279c80f0                      | addiu                    | gp, gp, -32528                 |          |  |  |  |  |                                   |
|                         |                                                                                                 | 1fc004c0 40096002                      | mfc0                     | ti, cO srsctl                  |          |  |  |  |  |                                   |
|                         |                                                                                                 | 1fc004c4 01205820                      | add                      | t3, t1, zero                   |          |  |  |  |  |                                   |
|                         |                                                                                                 | 1fc004c8 7d2a1e80<br>1fc004cc 7d494984 | ext.<br>ins              | t2, t1, 26, 4<br>t1, t2, 6, 4  |          |  |  |  |  |                                   |
|                         |                                                                                                 | 1fc004d0 40896002                      | mcc0                     | ti, c0 srsctl                  |          |  |  |  |  |                                   |
|                         |                                                                                                 | 1fc004d4 41dce000                      | wrpgpr                   | $gp$ , $gp$                    |          |  |  |  |  |                                   |
|                         |                                                                                                 | 1fc004d8 408b6002                      | ntc0                     | t3, c0 srsctl                  |          |  |  |  |  |                                   |
|                         |                                                                                                 | 1fc004dc 3c089d00                      | lui                      | $t0, -25344$                   |          |  |  |  |  |                                   |
|                         |                                                                                                 | 1fc004e0 25080718                      | addiu                    | t0, t0, 1816                   |          |  |  |  |  |                                   |
|                         |                                                                                                 | 1fc004e4 0100f809<br>1fc004e8 00000000 | jalr<br>nop              | t0                             |          |  |  |  |  |                                   |
|                         |                                                                                                 | 1fc004ec 3c08a000                      | lui                      | $t0, -24576$                   |          |  |  |  |  |                                   |
|                         |                                                                                                 | 1fc004f0 250800f8                      |                          | addiu t0, t0, 248              |          |  |  |  |  |                                   |
|                         |                                                                                                 | 1fc004f4 3c09a000                      | lui                      | $t1, -24576$                   |          |  |  |  |  |                                   |
|                         |                                                                                                 | 1fc004f8 252901a8                      |                          | addis r.1, r.1, 424            |          |  |  |  |  |                                   |
|                         |                                                                                                 |                                        |                          |                                |          |  |  |  |  |                                   |
|                         | Problems & Tasks E Console   The Properties   Error Log 23<br>Workspace Log<br>type filter text |                                        |                          |                                |          |  |  |  |  | <b>JE · 原品×日の▽□□</b>              |
|                         |                                                                                                 |                                        |                          |                                |          |  |  |  |  |                                   |
|                         |                                                                                                 |                                        |                          |                                |          |  |  |  |  |                                   |
|                         |                                                                                                 | Message                                |                          | Plug-in                        | Date $=$ |  |  |  |  |                                   |
|                         |                                                                                                 |                                        |                          |                                |          |  |  |  |  |                                   |
| 5 <mark>2m 彩 D</mark> G |                                                                                                 |                                        |                          |                                |          |  |  |  |  |                                   |
| 5:47 PM                 |                                                                                                 |                                        |                          |                                |          |  |  |  |  |                                   |
| Saturday<br>1/15/2011   | core_timer_interrupt.hex - PicTest/PIC32bit                                                     |                                        |                          |                                |          |  |  |  |  |                                   |

Figure 2

#### *VDMIPS32 File – Default file format*

Select a file with the file extension vdmips32 and double click (see figure 3).

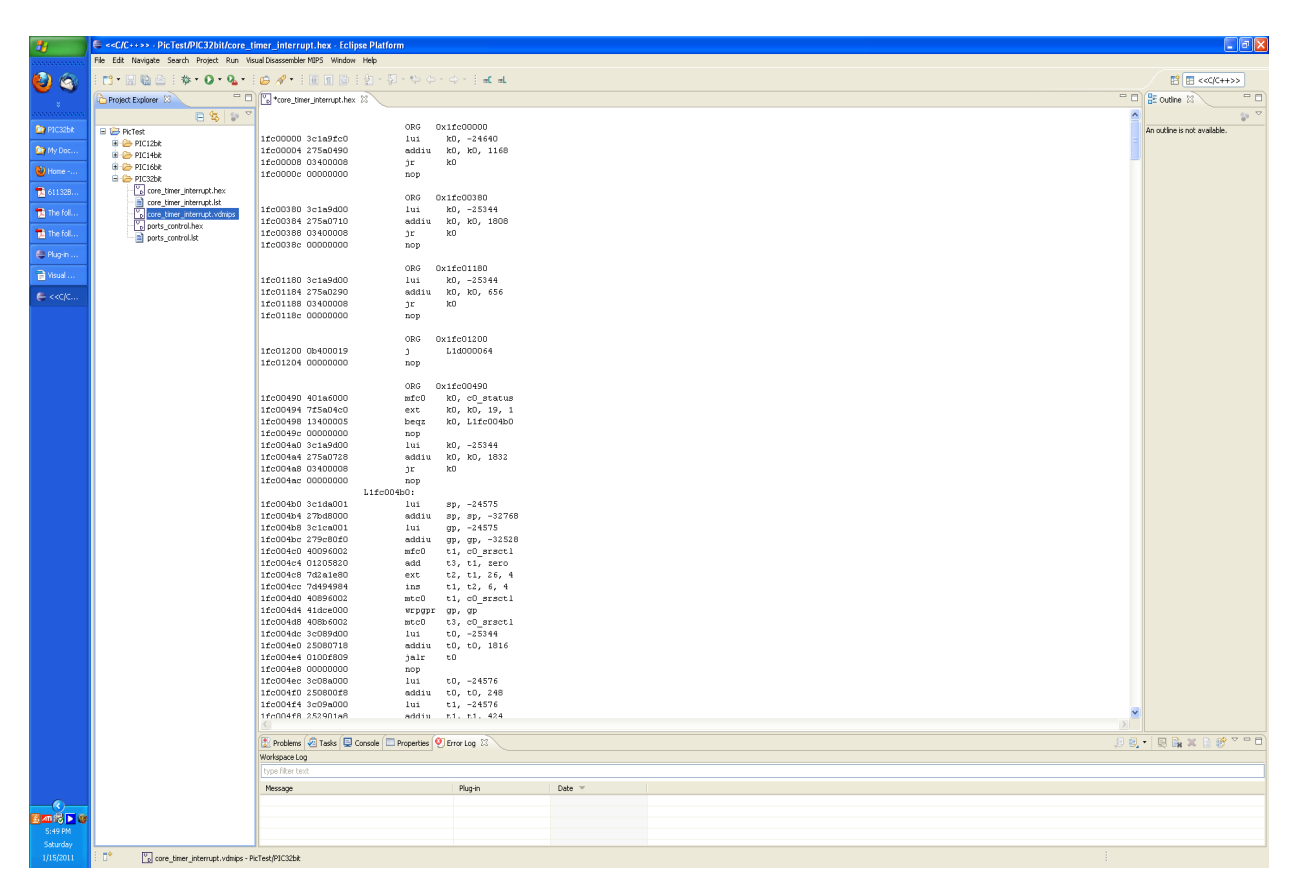

Figure 3

## **Menu View**

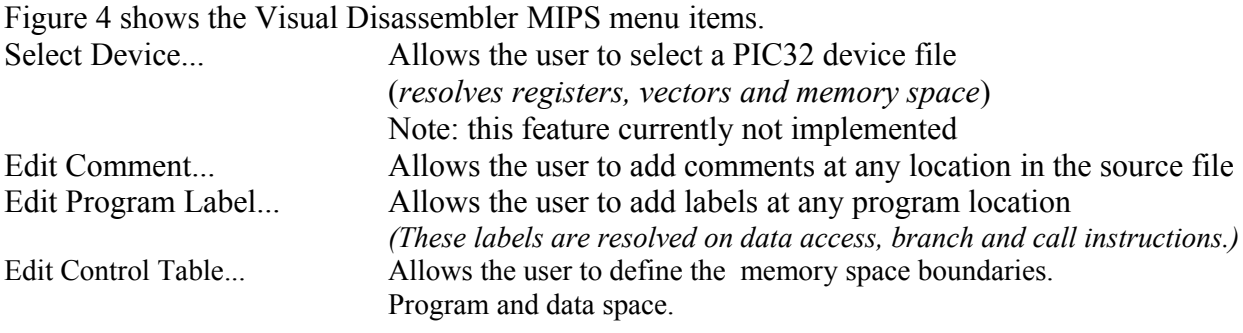

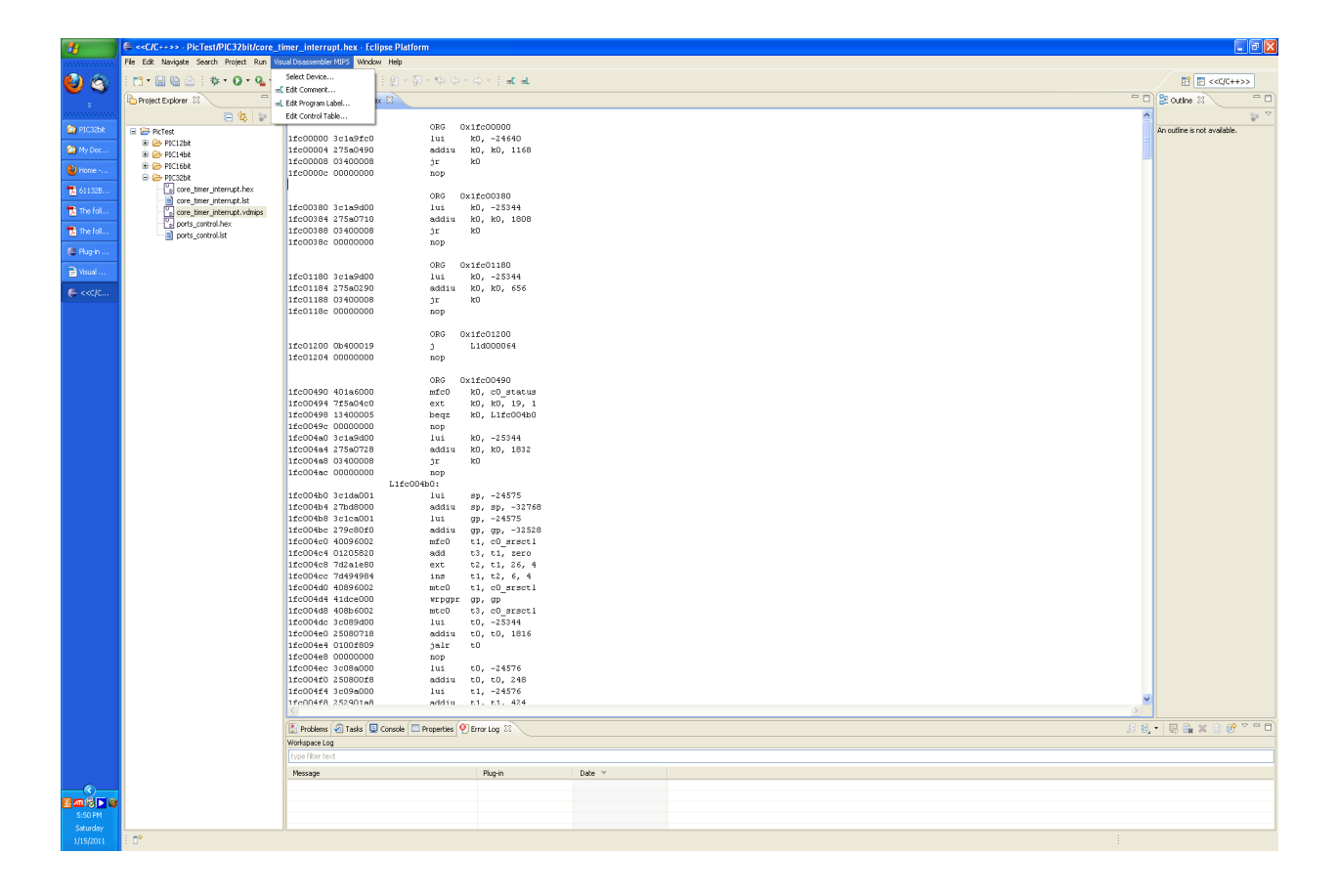

Figure 4

## **Menu Item – Select Device... (feature not implemented)**

This menu item allows the user to select a specific device to use for the dis-assembly. It provides memory space, register, and ISR vector information to the disassembler.

## **ToolBar Button View – Update Comment Tooltip**

The Visual Disassembler Update Comment Button shown in figure 5 duplicates the menu item in the Visual Disassembler MIPS / Update Comment... menu.

Update Comment - Allows the user to add comments at any location in the source file

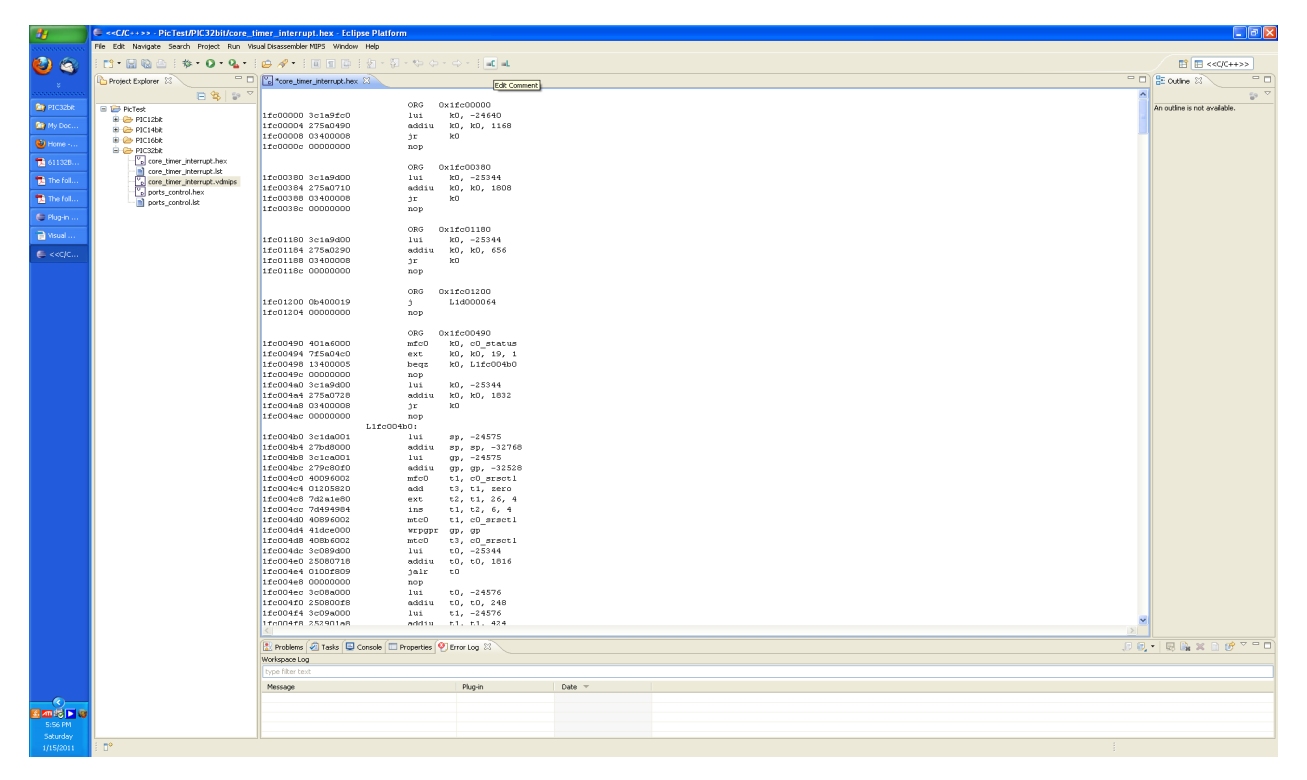

Figure 5

## **Dialog View – Update Comment**

Figures 6 and 7 show the Visual Disassembler Update Comment dialog box. This dialog box allows entering a comment before or after any line in the source file

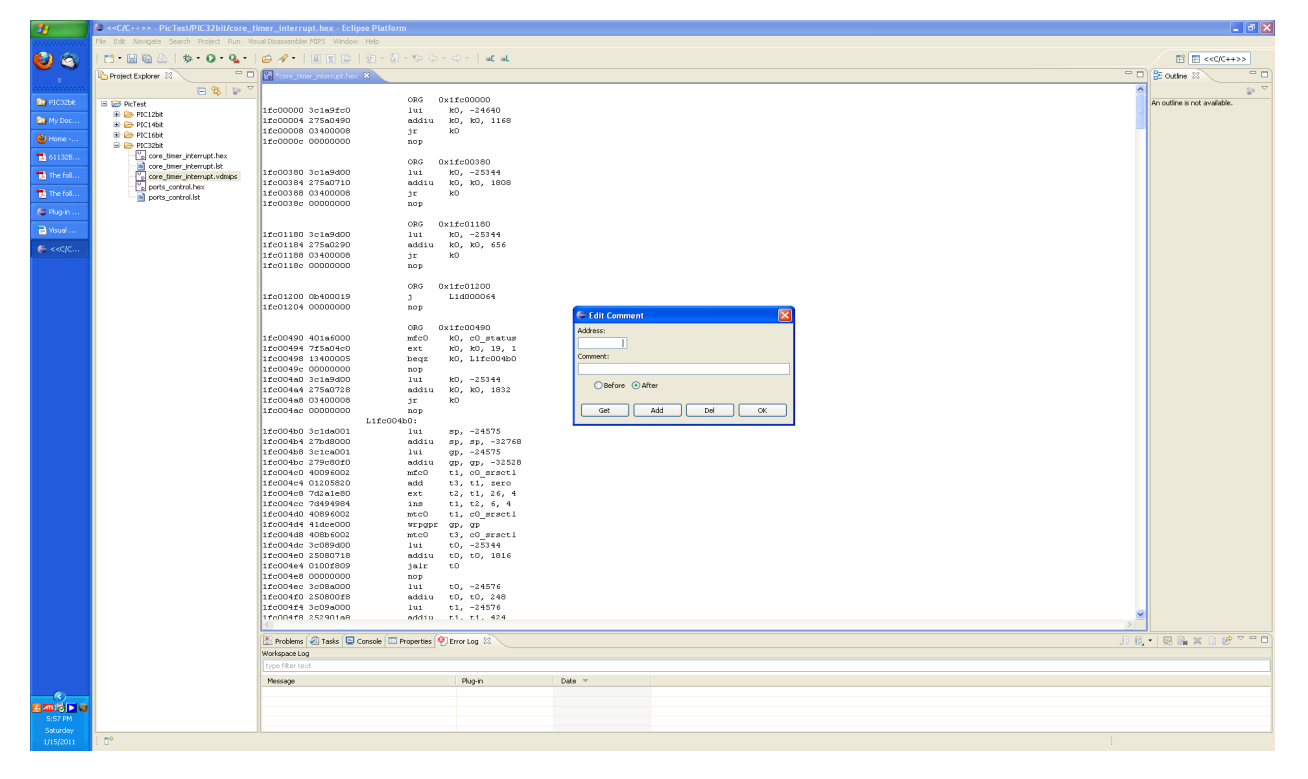

Figure 6

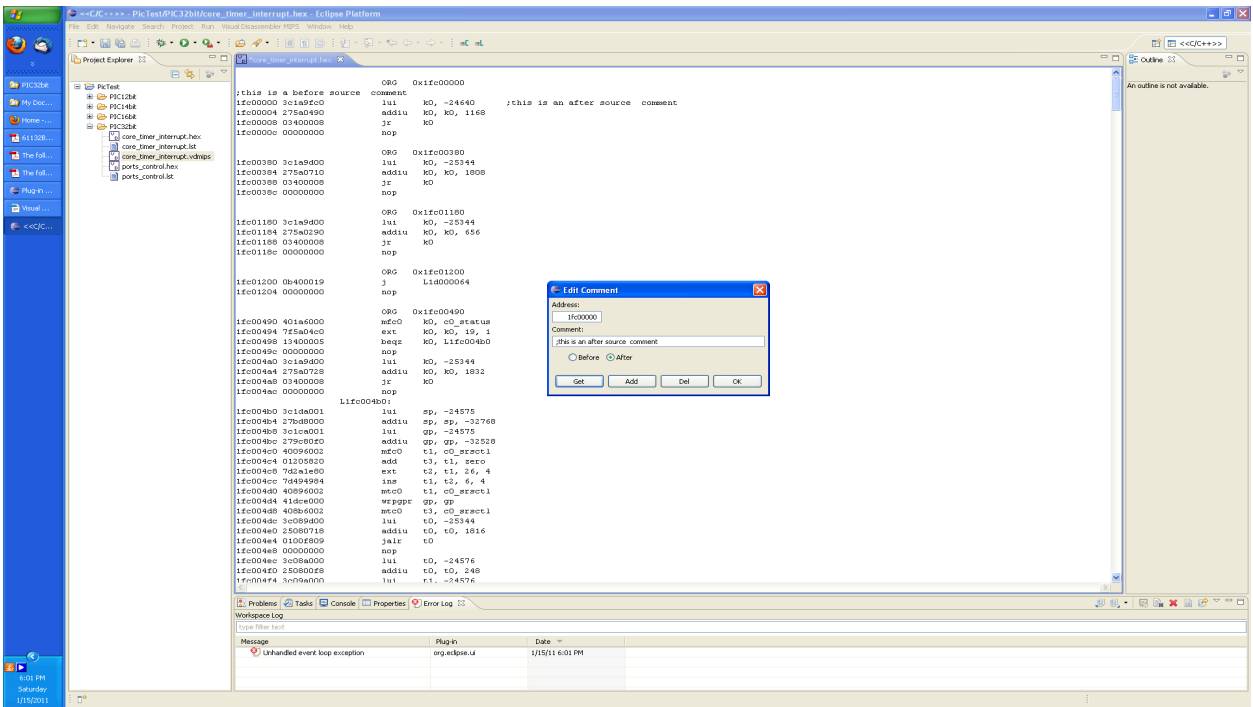

Figure 7

## **ToolBar Button View – Edit Program Label Tooltip**

Figure 8 shows the Visual Disassembler button item – Edit Program Label This button duplicates the menu item Visual Disassembler MIPS - Edit Program Label... menu item

Edit Program Label... Allows the user to add labels at any data/program location *(These labels are resolved on data access, branch and call instructions.)*

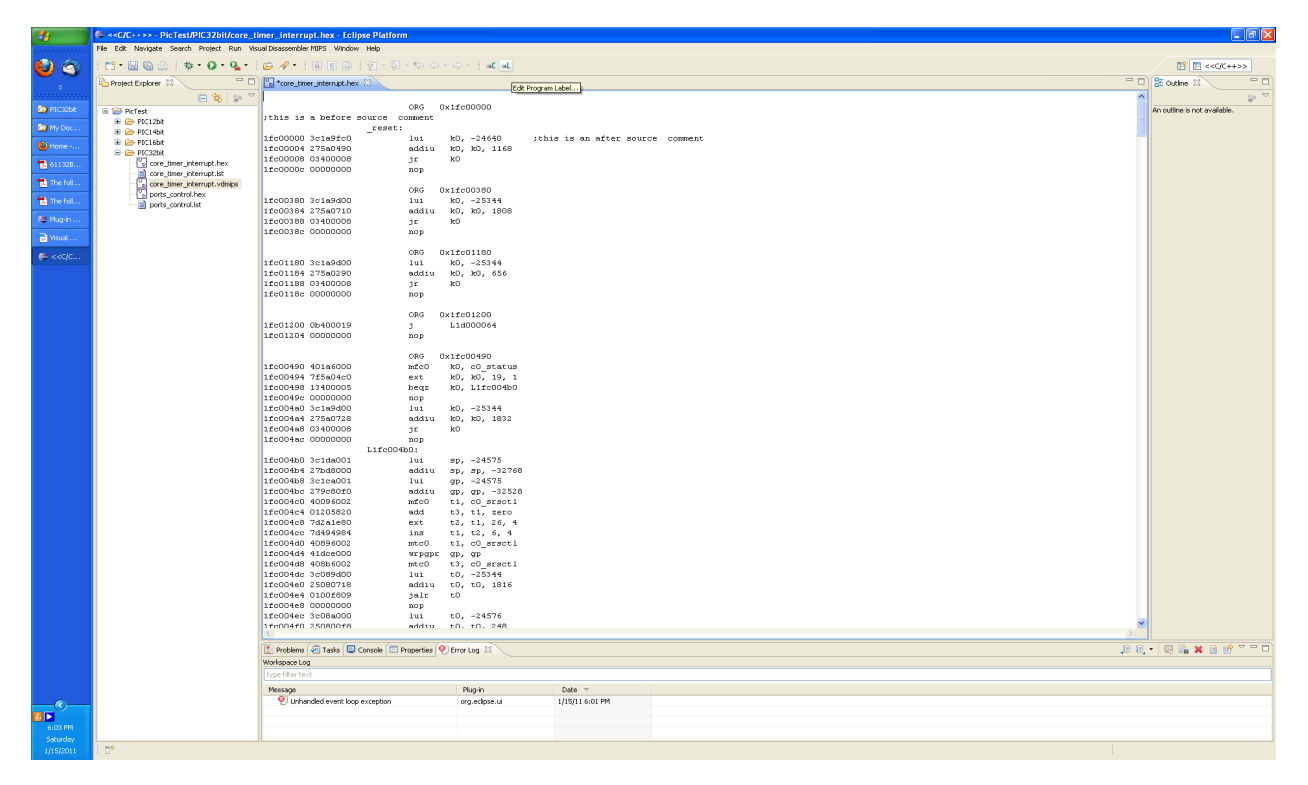

Figure 8

## **Menu Item – Edit Data/Program Label...**

Figures 9 and 10 display the Visual Disassembler Edit Program Label dialog box.

Edit Program Label... Allows the user to add labels at any data/program location *(These labels are resolved on data access, branch and call instructions.)*

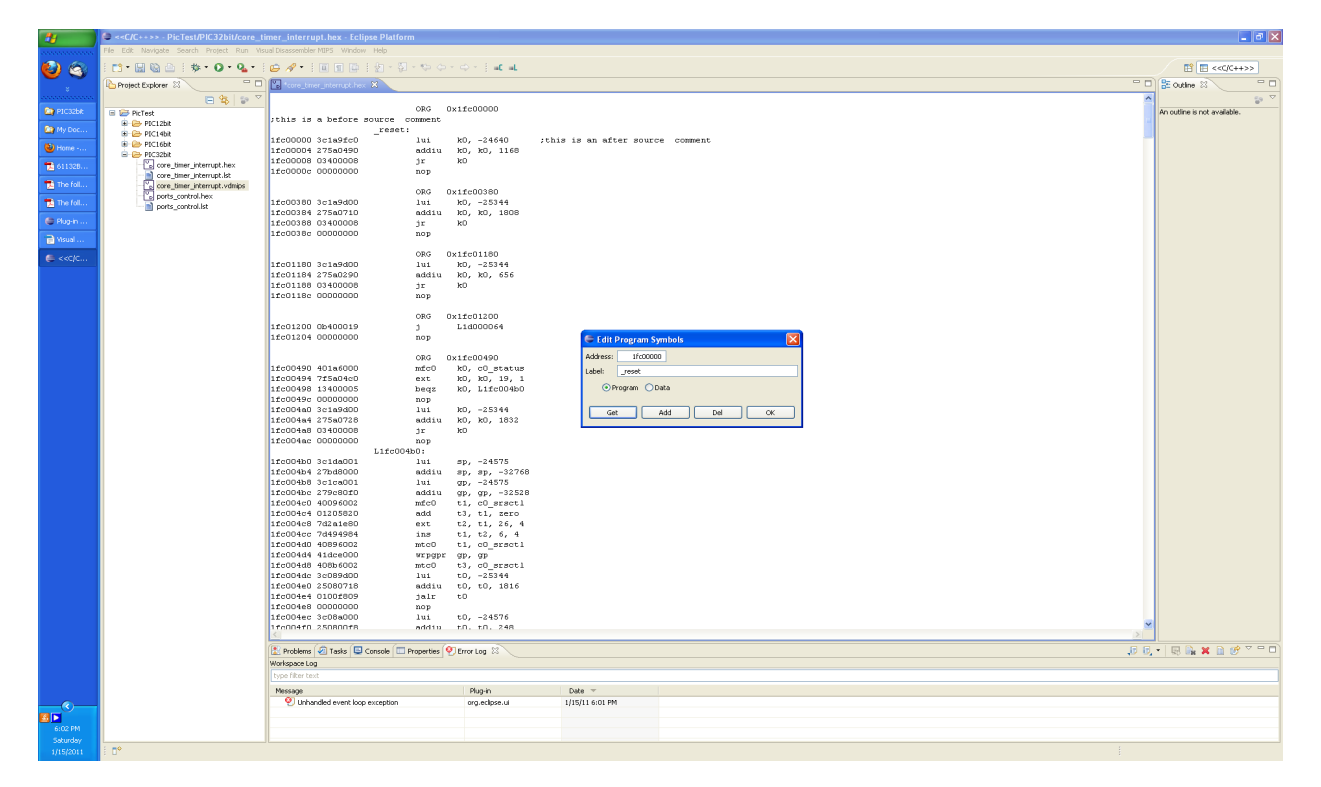

Figure 9

## **Menu Item – Edit Control Table...**

This menu item allows the user to modify the memory space parameters. The user can select between DATA and CODE space. A memory region specified as DATA space forces the disassembler to disassemble all opcodes as defined word (DW). The disassembler will disassemble all MIPS opcodes in regions defined as CODE.

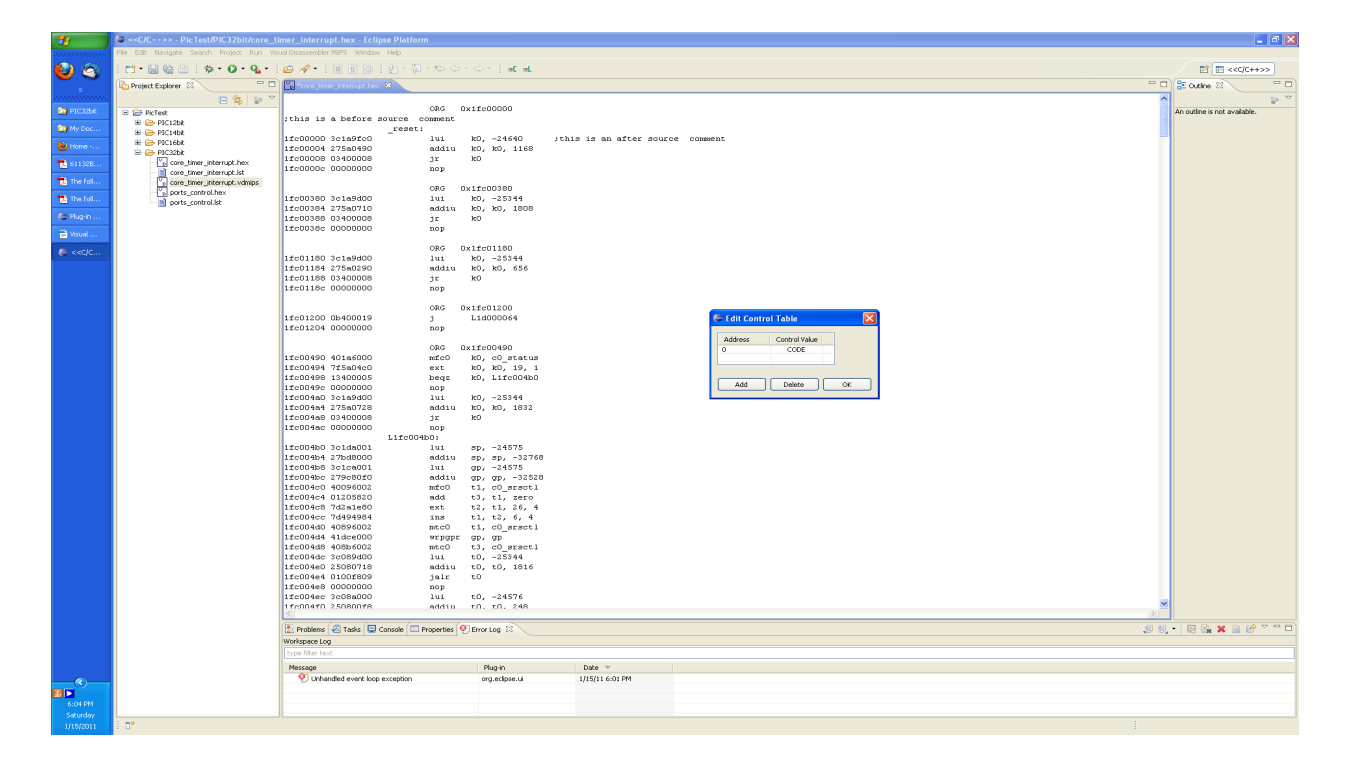

Figure 10

## **Saving the Assembly Listing**

Select menu item File/SaveAs... , change the file extension to .lst and click OK. The project window on the left should update and show a new text file with the saved name. Editing the Assembly Listing may be required for the desired assembler.

Note: The address and opcode fields must be removed before it can be assembled.

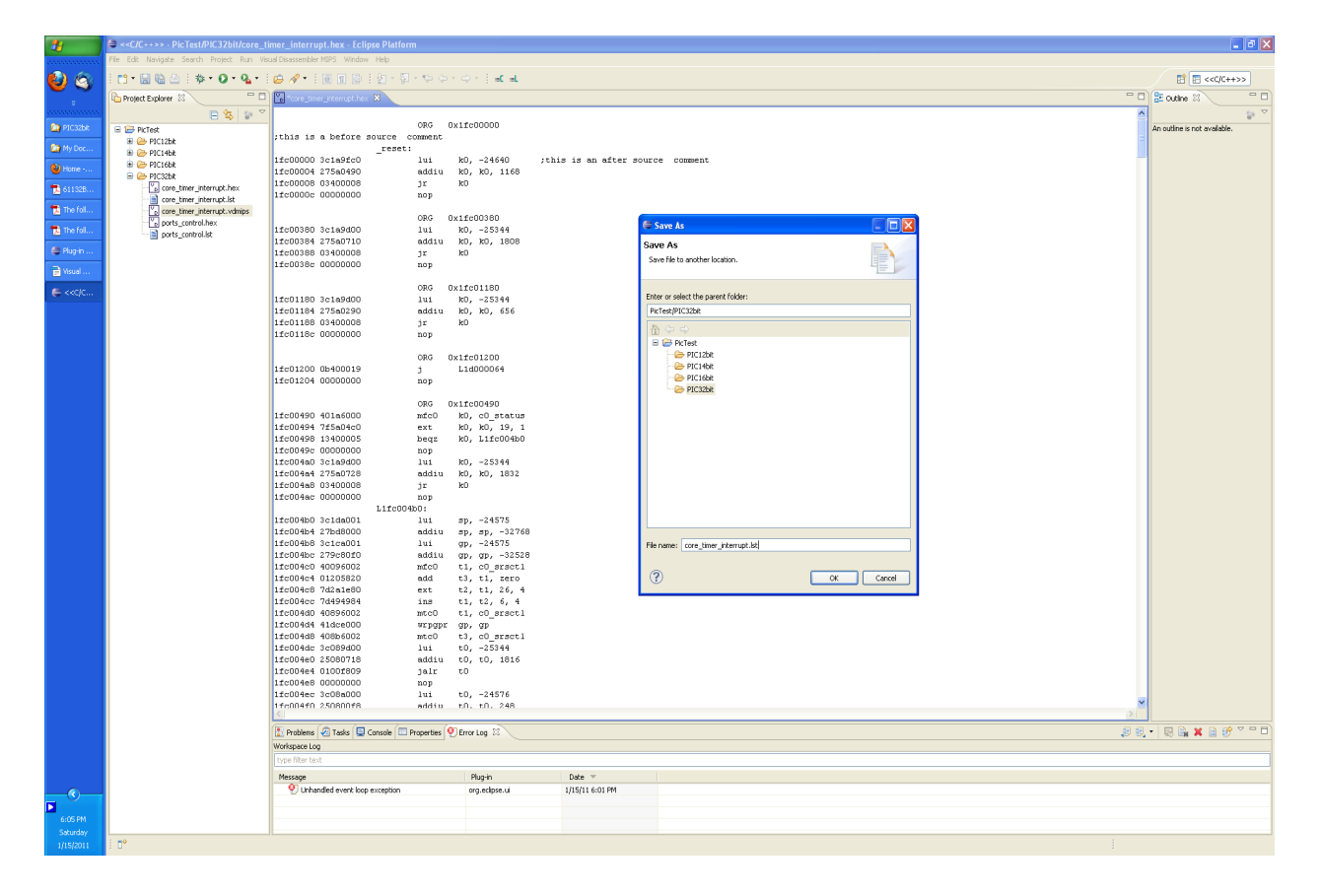

## **Saving the Project File**

Select menu item File/SaveAs... , change the file extension to vdmips and click OK. The project window on the left should update and show a new project file with the saved name. Double-click this file to resume editing.

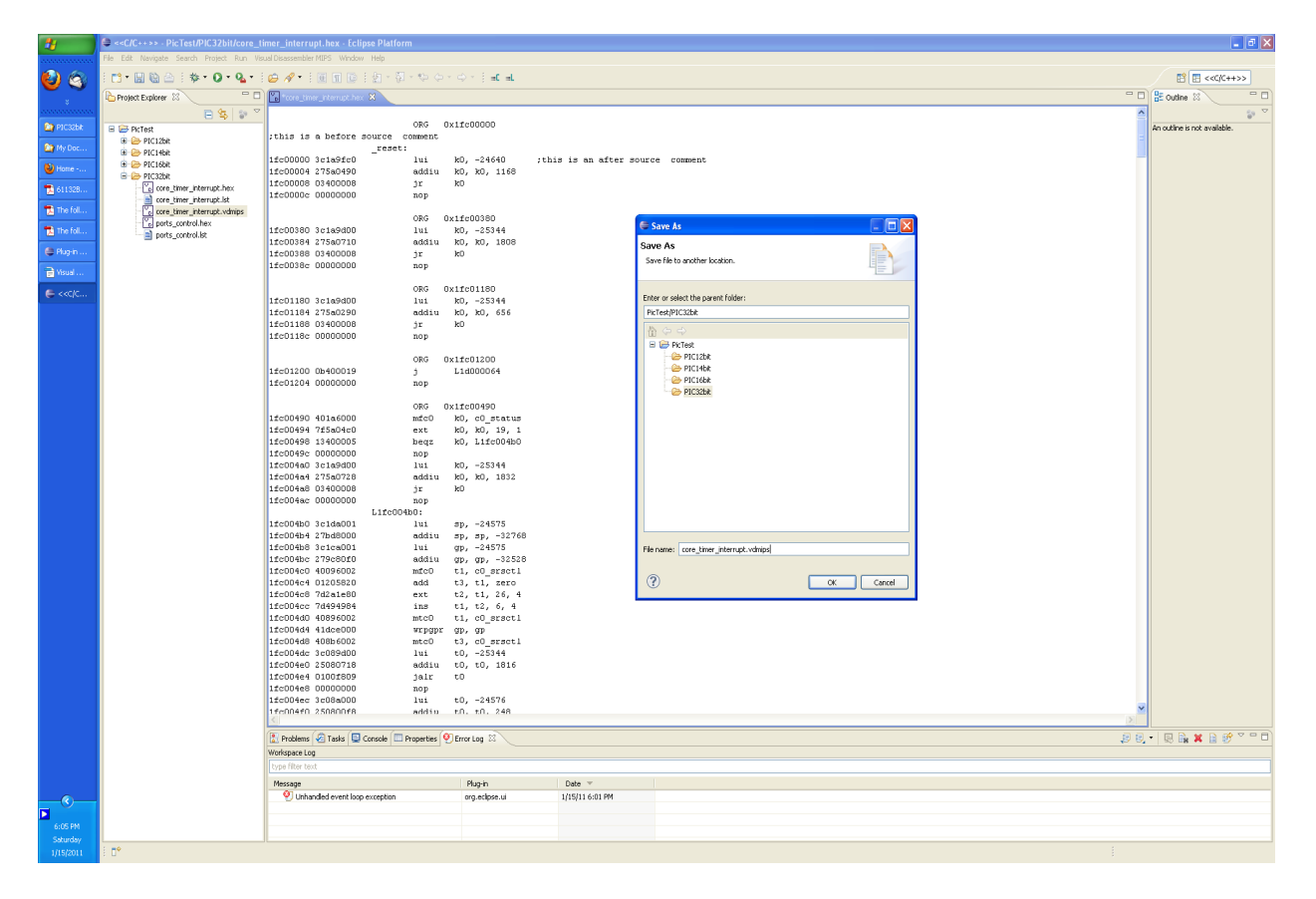

## **Device Part Files**

The device part files are located in the directory:

plugins/com.favorites4u.visualdisassembler.parts/pic/pic32

These are XML files that describe the part memory space. To create a new part just copy one of the given parts and modify it.